## **Form 14 (LLP)**

## **INSTRUCTIONS FOR FILLING OF EFORM -14 (LLP)**

## **(Form for intimating the Registrar of Firms/ Registrar of Companies of conversion of the firm/ company into limited liability partnership)**

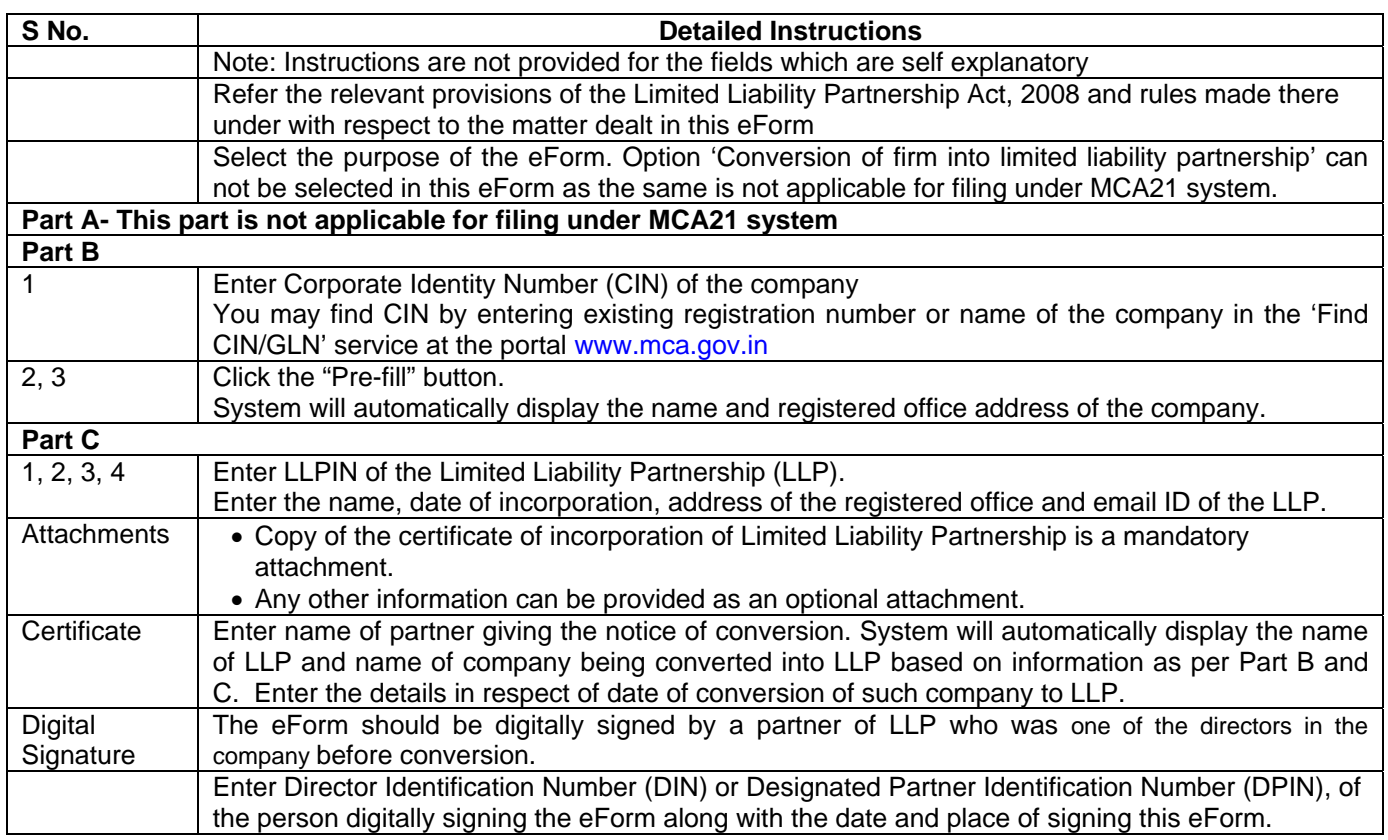

## **Common Instruction Kit**

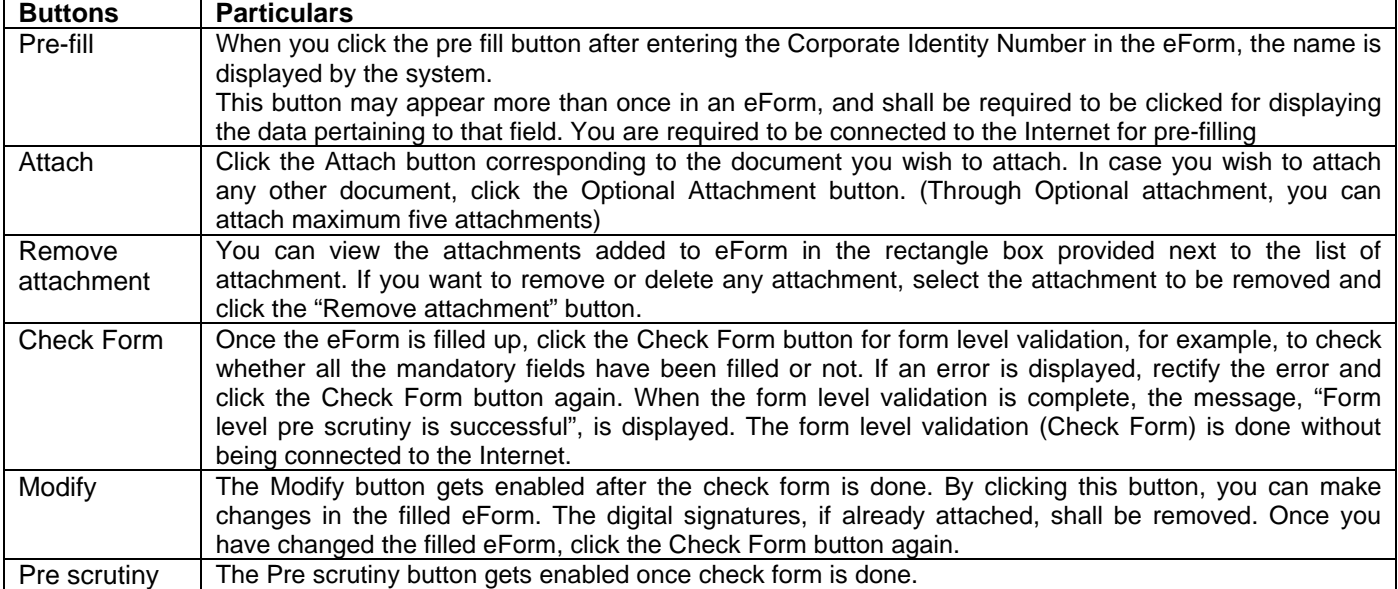

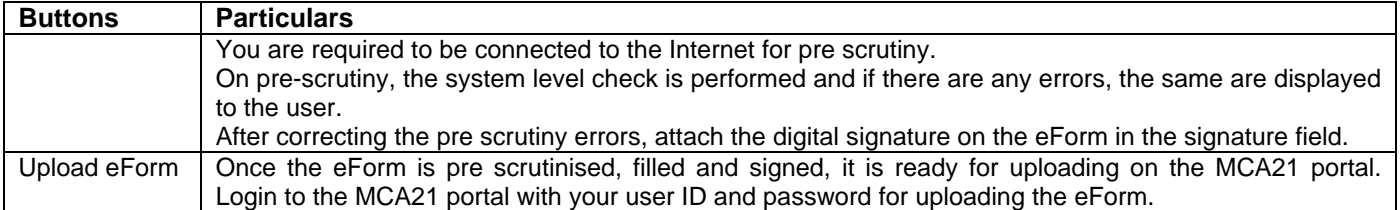

Note: User is advised to refer to eForm specific instruction kit.